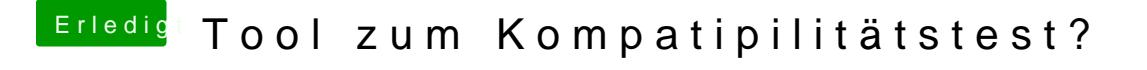

Beitrag von arigata9 vom 26. Juli 2019, 22:51

Probier mal mit dem AHCI-Injector Kext zu booten. Bekommst du damit deine